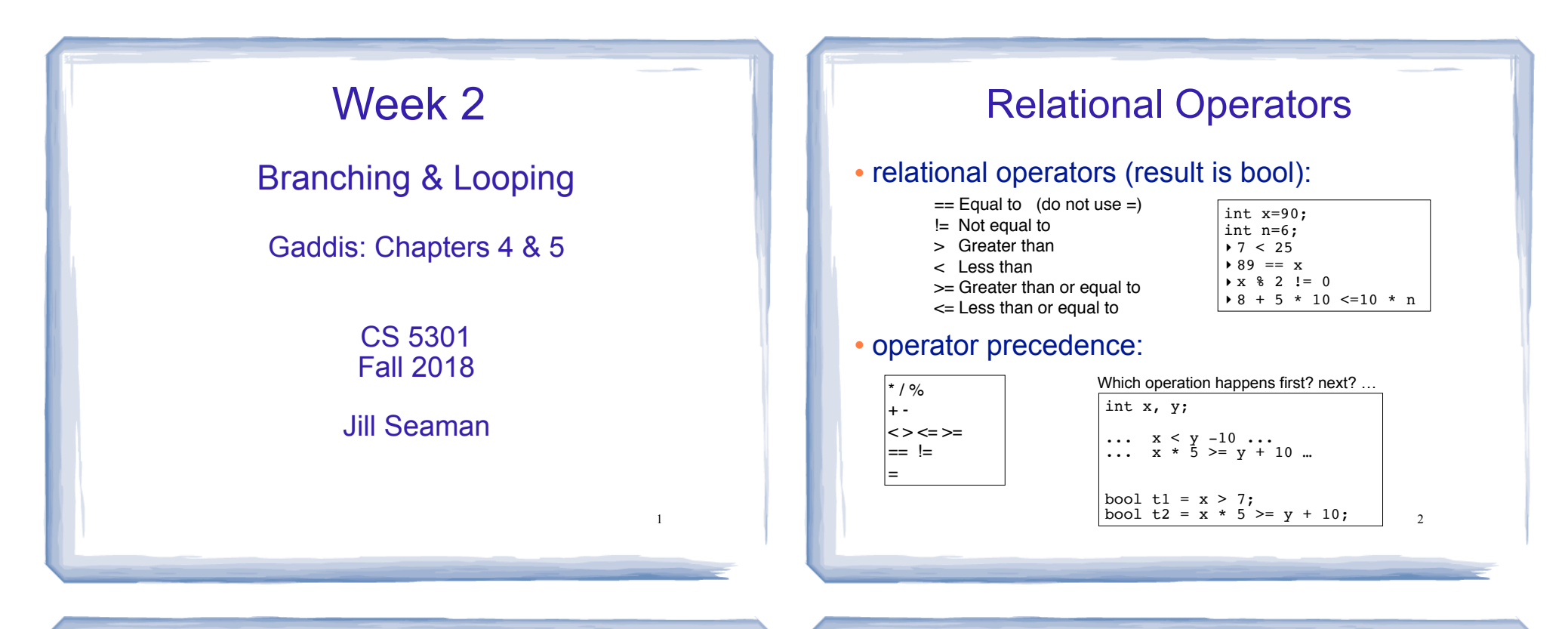

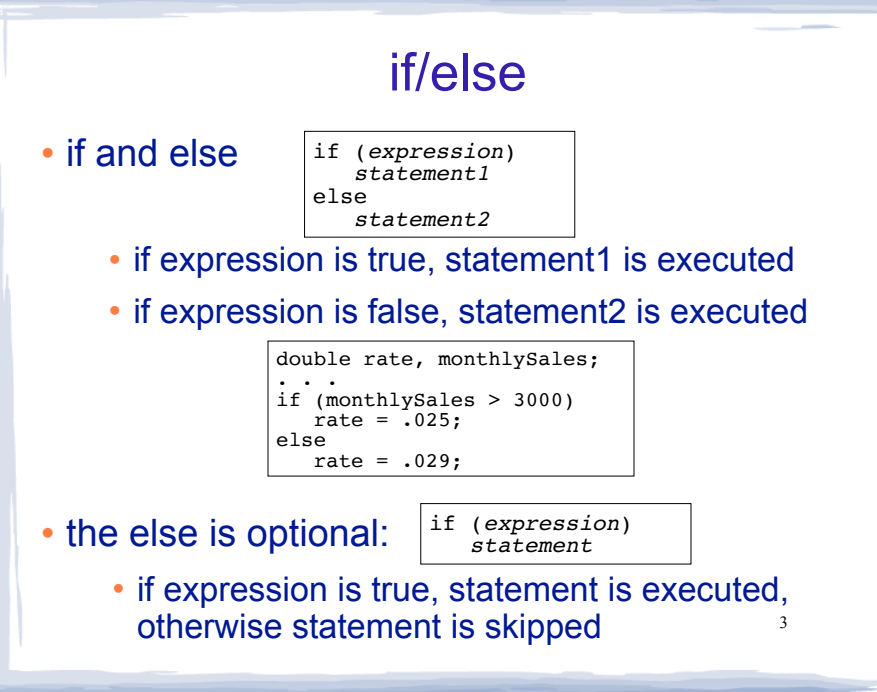

#### Block or compound statement

• a set of statements inside braces:

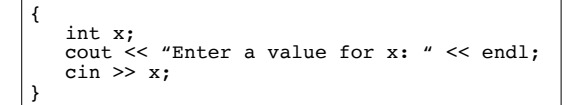

• This allows us to use multiple statements when by rule only one is allowed.

```
int number;
cout << "Enter a number" << endl;
cin >> number;
if (number \frac{1}{2} = 0)
{
   number = number / 2;cout << "0";
}
else
{
   number = (number + 1) / 2;cout \ll "1";
}
```
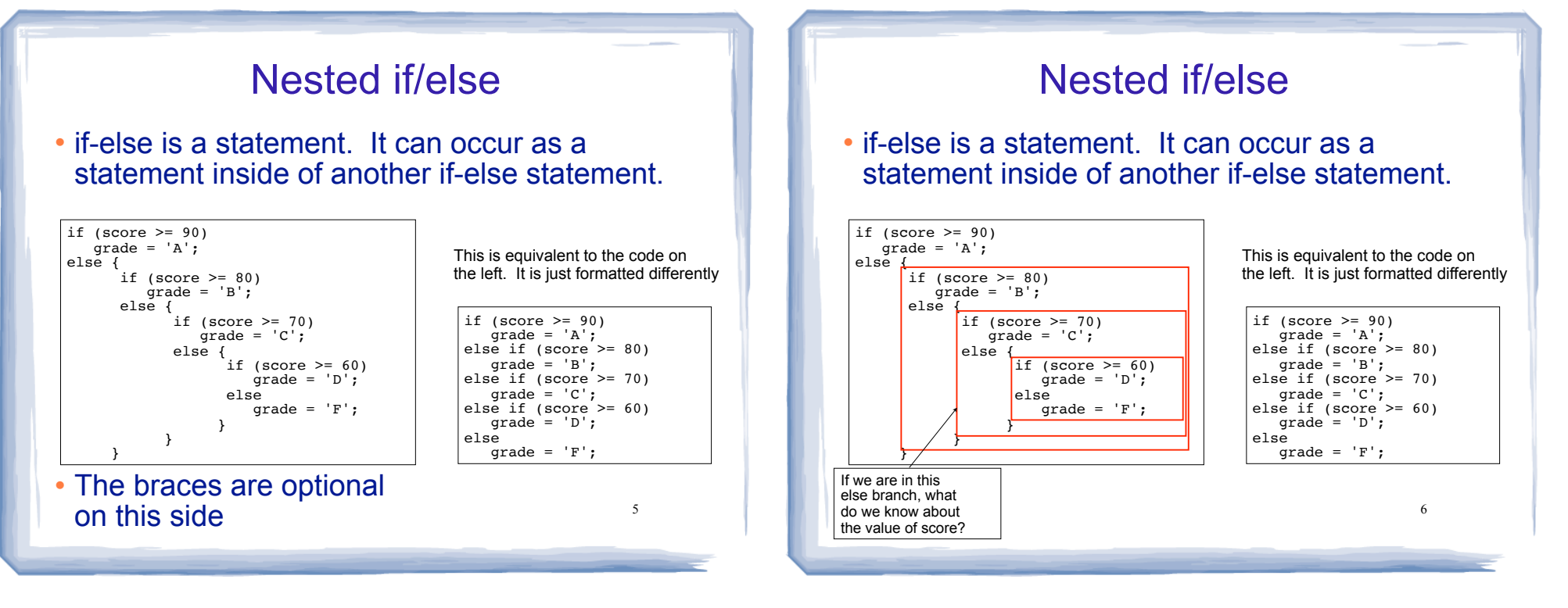

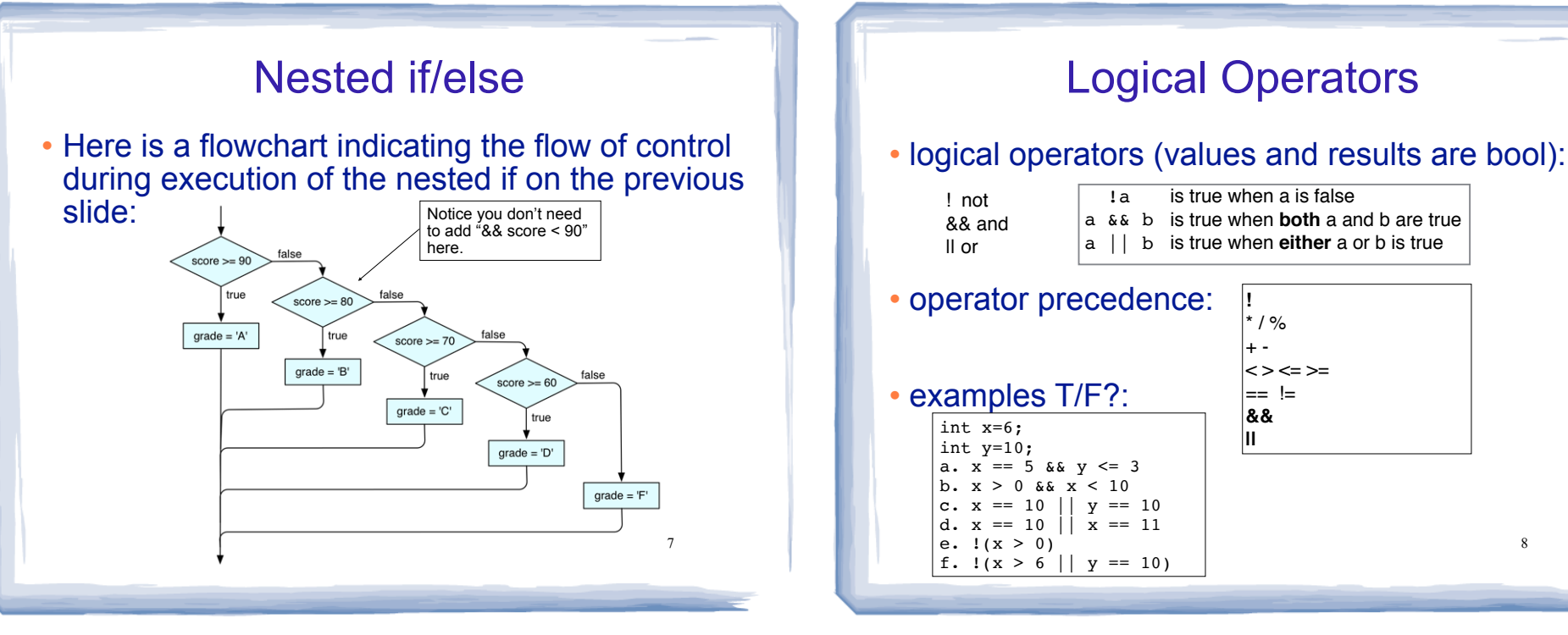

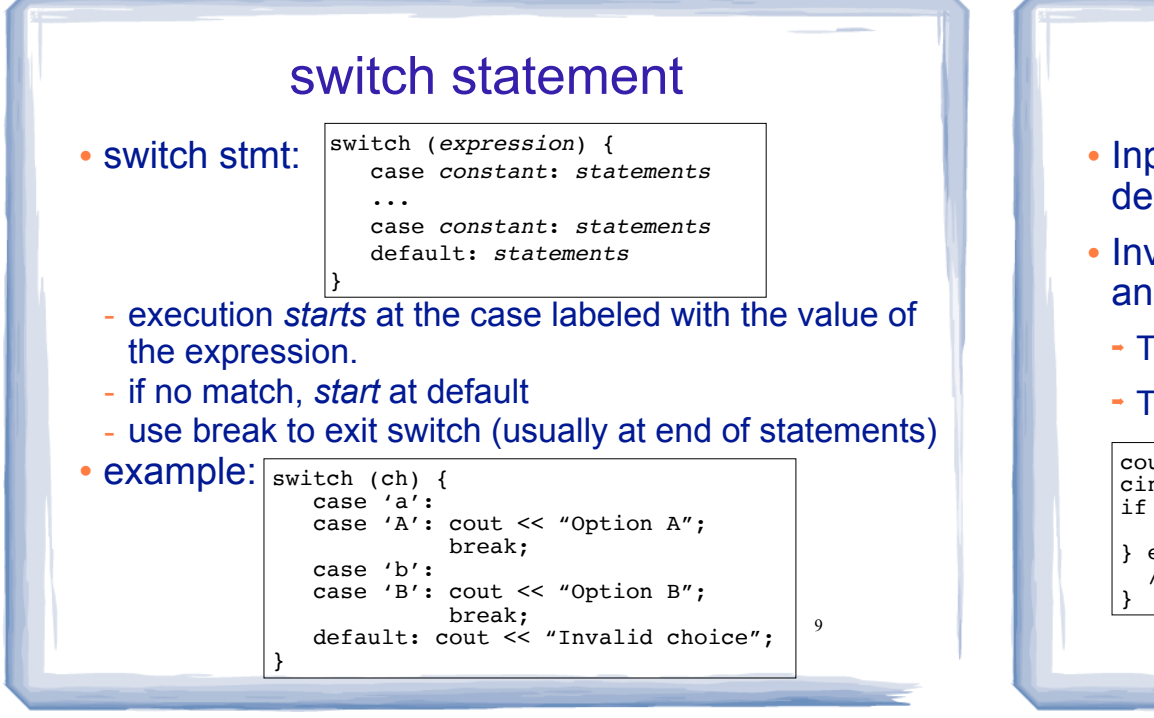

## Input Validation

- Input validation: inspecting input data to determine whether it is acceptable
- Invalid input is an error that should be treated as an exceptional case.
	- The program can ask the user to re-enter the data

10

- The program can exit with an error message

cout << "Enter a score between 0 and 100: "; cin >> score; if (score  $< 0$  || score  $> 100$ ) { cout  $\lt\lt$  "That is an invalid score."  $\lt\lt$  endl; } else { //do something with score here

# More assignment statements

#### • Compound assignment

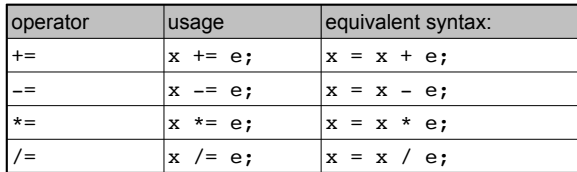

#### • increment, decrement

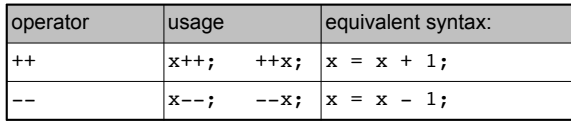

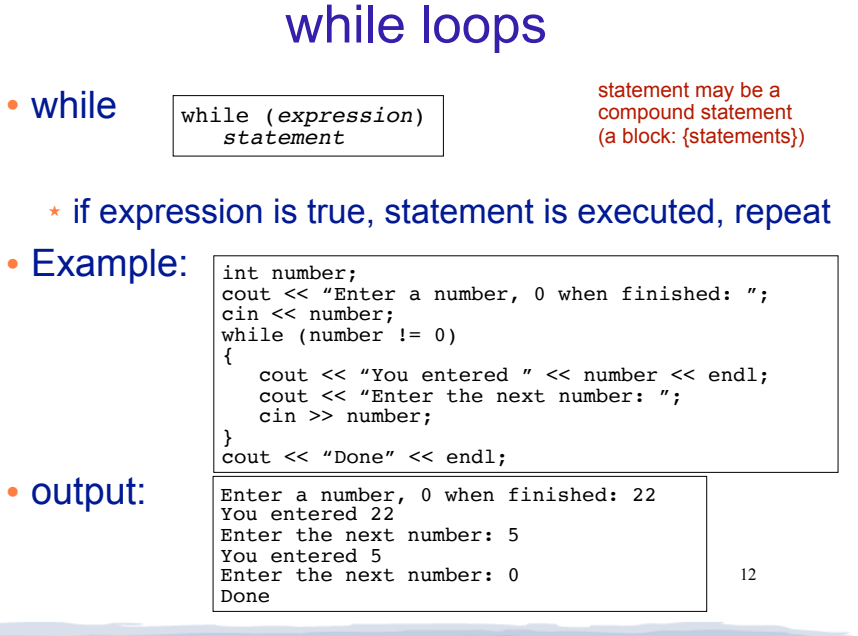

#### 13 two kinds of loops • conditional loop ★ execute as long as a certain condition is true • count-controlled loop: ★ executes a specific number of times - initialize counter to zero (or other start value). - test counter to make sure it is less than count. - update counter during each iteration. int number =  $1$ ; while (number  $\leq$  3) { cout << "Student" << number << endl; number = number + 1; // or use number++ } cout << "Done" << endl; number is a "counter", it keeps track of the number of times the loop has executed. for loops  $\cdot$  for:  $\star$  equivalent to: • Good for implementing count-controlled loops: for (*expr1; expr2; expr3*) *statement* statement may be a compound statement (a block: {statements}) expr1; while (*expr2*) { *statement expr3; }* for (int number = 1; number  $\leq$  3; number ++) { cout << "Student" << number << endl; } cout << "Done" << endl; pattern: for (initialize; test; update)

#### 15 do-while loops . do while: • The test is at the end, statement ALWAYS executes at least once. do *statement* while (*expression*); statement may be a compound statement (a block: {statements}) statement is executed. if expression is true, then repeat int number; do { cout << "Enter a number, 0 when finished: "; cin << number; cout << "You entered " << number << endl; while (number  $!= 0$ ); int days; { }

## Keeping a running total (summing)

#### • Example:

```
float total = 0.0; //Accumulator
cout << "How many days did you ride your bike? ";
cin >> days;
for (int i = 1; i \leq days; i^{++})
    float miles;
   cout << "Enter the miles for day " << i << ": ";
    cin >> miles;
    total = total + miles;
cout << "Total miles ridden: " << total << endl;
```
#### Sentinel controlled loop

• A sentinel controlled loop continues to process data until reaching a special value (called the sentinel) that signals the end.

> get the first data item while item is not the sentinel process the item get the next data item

- The first item is retrieved before the loop starts. This is called the priming read, since it gets the process started.
- If the first item is the sentinel, the loop terminates and no data is processed.

## Sentinel controlled loop

#### • Example: summing using a sentinel

float total =  $0.0$ ; //Accumulator float miles; cout << "Enter the miles you rode (-1 to quit): "; cin >> miles; while (miles != -1) {  $total = total + miles$  cout << "Enter the miles you rode (-1 to quit): "; cin >> miles; } cout << "Total miles ridden: " << total << endl;

18

#### Nested loops

- When one loop appears in the body of another
- For every iteration of the outer loop, we do all the iterations of the inner loop

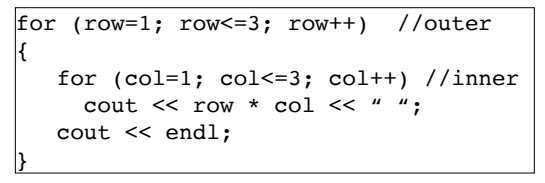

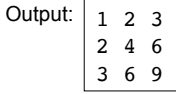

#### continue and break Statements

- Use break to terminate execution of a loop
- When used in a nested loop, terminates the inner loop only.
- **.** Use continue to go to end of **current** loop and prepare for next repetition
- while, do-while loops: go immediately to the test, repeat loop if test passes
- 20 • for loop: immediately perform update step, then test, then repeat loop if test passes

19

## Example problem: Future Value

- Money deposited in a bank account earns interest annually. How much will the account be worth 10 years from now?
- Inputs: the principal and the annual interest rate
- Output: value of the investment in 10 years
- Relationship between Inputs and Outputs:

Value after one year is given by this formula: principal  $*(1 + apr)$ This needs to be done 10 times.

21

## Example problem: Future Value

• Design:

Print an introduction Input the amount of the principal (principal) Input the annual percentage rate (apr) Repeat 10 times: principal = principal  $*(1 + apr)$ Output the value of principal

22

### Example problem: Future Value

Code:

}

int main() { cout << fixed << setprecision(2); double principal, apr;

```
 //Print an introduction
 cout <<"This program calculates the future ";
cout << "value of a 10-year investment." << endl;
```

```
 //Input the amount of the principal and interest
 cout << "Enter the initial principal: ";
 cin >> principal;
 cout << "Enter the annual interest rate: ";
\sin \gg \text{apr};
```

```
 //Repeat 10 times:
for (int i=1; i<=10; i++)
  principal = principal *(1 + apr);
```
cout << "The value in 10 years is: " << principal << endl;  $\vert$  23 //Output the value of principal